## INSTRUCTIVO BÁSICO PARA TRAMITES VIA VUCE

## **PASOS A SEGUIR:**

- **Verificar los Procedimientos del TUPA MINSA que serán admitidos solo por la Ventanilla Única de Comercio Exterior (VUCE) [http://www.digemid.minsa.gob.pe/UpLoad/UpLoaded/PDF/Comunicados/C21\\_2013-](http://www.digemid.minsa.gob.pe/UpLoad/UpLoaded/PDF/Comunicados/C21_2013-06-19.pdf) [06-19.pdf](http://www.digemid.minsa.gob.pe/UpLoad/UpLoaded/PDF/Comunicados/C21_2013-06-19.pdf)**
- **Para poder realizar un trámite VUCE de DISPOSITIVOS MEDICOS debe seguir los siguientes pasos:**

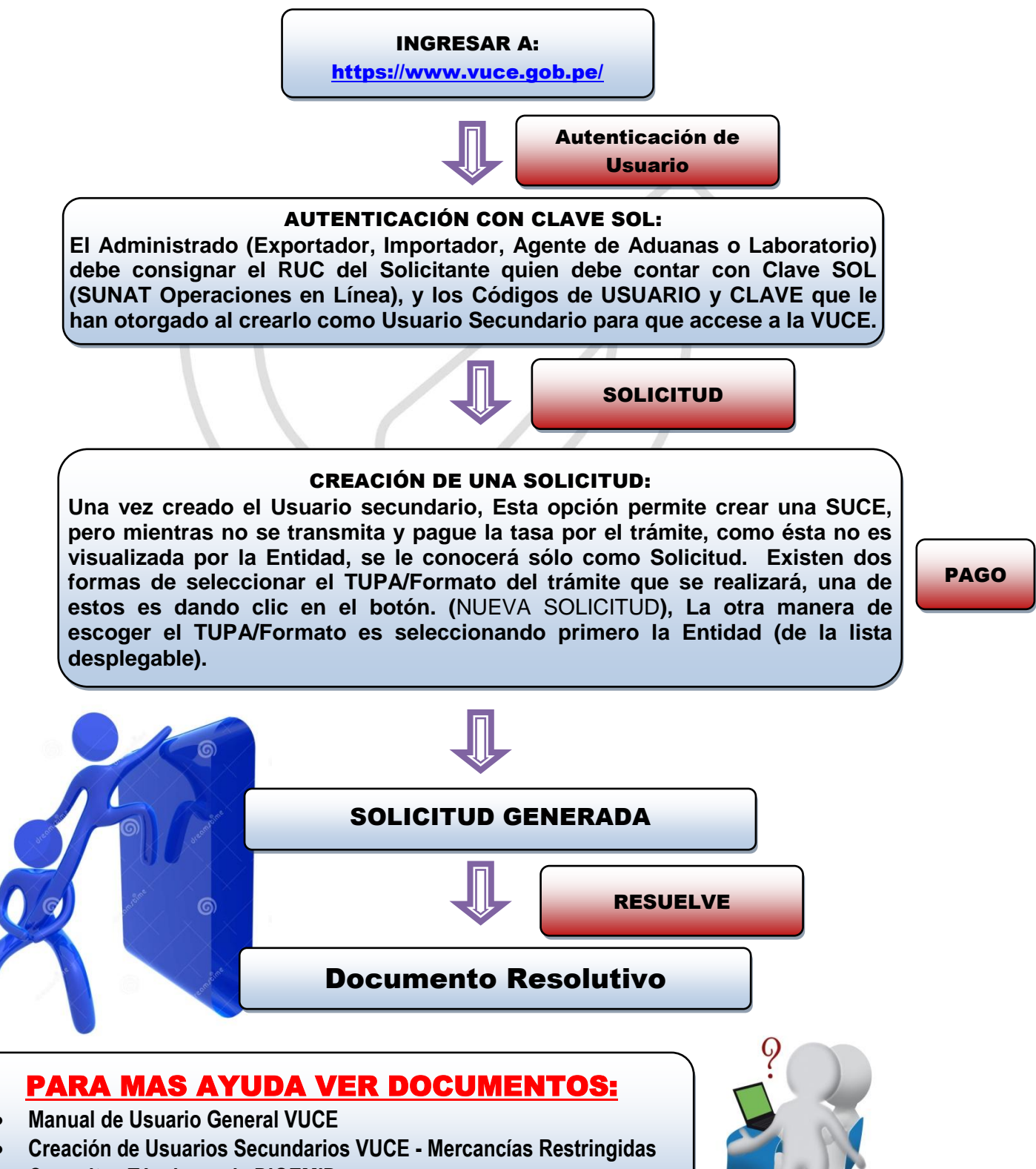

 **Consultas Técnicas a la DIGEMID <https://www.vuce.gob.pe/documentacion.html>**